### • Review

- <sup>•</sup> Standard Library
	- $\bullet$  <stdio.h>
	- $\bullet$  <ctype.h>
	- $\bullet$  <stdlib.h>
	- $\bullet$  <assert.h>
	- <sup>o</sup> <stdarg.h>
	- $\bullet$  <time.h>

### • Review

- Standard Library
	- $\bullet$  <stdio.h>
	- $\bullet$  <ctype.h>
	- $\textdegree$  <stdlib.h>
	- $\circ$  <assert.h>
	- <sup>o</sup> <stdarg.h>
	- $^{\circ}$  <time.h>

### **Review: Libraries**

- linking: binds symbols to addresses.
- static linkage: occurs at compile time (static libraries).
- dynamic linkage: occurs at run time (shared libraries).
- shared libraries:
	- Id so -locates shared libraries
	- Idconfig -updates links seen by Id.so
	- dlopen(),dlsym(),dlclose()-load shared libraries on demand.
- compiling static libraries: gcc,ar
- compiling shared libraries: gcc, Idconfig

#### $\odot$ Review

- <sup>•</sup> Standard Library
	- $\bullet$  <stdio.h>
	- $\bullet$  <ctype.h>
	- $\bullet$  <stdlib.h>
	- $\bullet$  <assert.h>
	- <sup>o</sup> <stdarg.h>
	- $\bullet$  <time.h>

# **<stdio.h>: Opening, closing files**

FILE∗fopen(**const char**∗filename,**const char**∗mode)

- mode can be "r"(read),"w"(write),"a"(append).
- "b" can be appended for binary input/output (unnecessary in \*nx)
- returns NULL on error.

FILE∗freopen(**const char**∗filename,**const char**∗mode,FILE∗stream)

- redirects the stream to the file.
- returns NULL on error.
- Where can this be used? (redirecting stdin,stdout,stderr)

**int**  fflush (FILE∗stream)

- flushes any unwritten data.
- if stream is NULL flushes all outputs streams.
- returns EOF on error.

**int**  remove(**const char**∗filename)

- removes the file from the file system.
- retrn non-zero on error.

**int**  rename(**const char**∗oldname,**const char**∗newname)

- renames file
- returns non-zero on error (reasons?: permission, existence)

FILE∗tmpfile(**void**)

- creates a temporary file with mode "wb+".
- the file is removed **automatically** when program terminates.

**char**∗tmpnam(**char** s[L\_tmpnam])

- creates a string that is not the name of an existing file.
- return reference to internal static array if s is NULL. Populate s otherwise.
- generates a new name every call.

size\_t fread( **void**\*ptr, size\_t size, size\_t nobj,FILE \*stream)

- reads at most nobjitems of size size from stream into ptr.
- returns the number of items read.
- feof and ferror must be used to test end of file.

size\_t fwrite (**const void**\*ptr, size t size, size t nobj, FILE \*stream)

- write at most  $nobi$  items of size size from  $ptr$  onto stream.
- returns number of objects written.

# **<stdio.h>: File position**

**int**  fseek(FILE∗stream, **long** offset,**int**  origin )

- sets file position in the stream. Subsequent read/write begins at this location
- origin can be SEEK\_SET, SEEK\_CUR, SEEK\_END.
- returns non-zero on error.

**long**  ftell (FILE∗stream)

- returns the current position within the file. (limitation? long data type).
- returns -1L on error.

**int**  rewind(FILE∗stream)

- sets the file pointer at the beginning.
- equivalent to fseek(stream, 0L, SEEK SET);

**void** clearerr(FILE ∗stream)

• clears EOF and other error indicators on stream.

**int**  feof(FILE ∗stream)

- return non-zero (TRUE) if end of file indicator is set for stream.
- only way to test end of file for functions such as fwrite(),fread()

**int**  ferror (FILE∗stream)

• returns non-zero (TRUE) if any error indicator is set for stream.

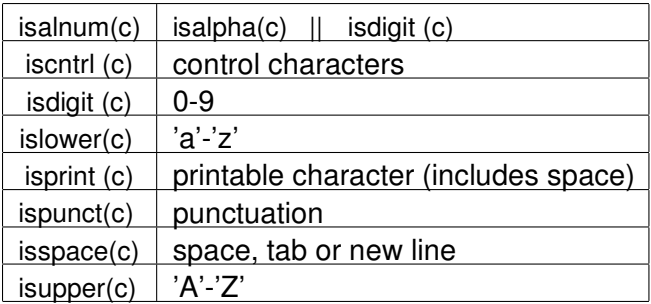

# **<string.h>: Memory functions**

**void**∗memcpy(**void**∗dst,**const void**∗src,size\_t n)

- copies n bytes from src to location dst
- returns a pointer to dst.
- src and dst **cannot overlap**.

**void**∗memmove(**void**∗dst,**const void**∗src,size\_t n)

- behaves same as memcpy() function.
- src and dst **can overlap**.

**int**  memcmp(**const void**∗cs,**const void**∗ct,**int** n)

• compares first n bytes between cs and ct.

**void**∗memset(**void**∗dst,**int** c,**int** n)

- fills the first n bytes of dst with the value  $c$ .
- returns a pointer to dst

**double** atof(**const char**∗s) **int**  atoi (**const char**∗s) **long** atol( **const char**∗s)

• converts character to float,integer and long respectively.

### int rand()

• returns a pseduo-random numbers between 0 and RAND\_MAX

**void** srand(**unsigned int** seed)

• sets the seed for the pseudo-random generator!

#### **void** abort(**void**)

- causes the program to terminate abnormally.
- **void** exit (**int**  status)
	- causes normal program termination. The value status is returned to the operating system.
	- 0 EXIT\_SUCCESS indicates successful termination. Any other value indicates failure (EXIT\_FAILURE)

**void** atexit (**void** (∗fcn)( **void**))

- *registers* a function fcn to be called when the program terminates normally;
- returns non zero when registration cannot be made.
- After  $ext{exit}()$  is called, the functions are called in reverse order of registration.
- **int**  system(**const char**∗cmd)
	- executes the command in string cmd.
	- if cmd is not null, the program executes the command and returns exit status returned by the command.

## **<stdlib.h>:Searching and sorting**

**void** ∗ bsearch ( **const void** ∗ key , **const void** ∗ base , size t n, size t size, **int** ( **\***cmp ) (**const void** \* keyval , **const void** \* datum ) );

- searches base [0] through base  $[n-1]$  for  $\star$ key.
- function cmp() is used to perform comparison.
- returns a pointer to the matching item if it exists and NULL otherwise.

```
void asort ( void <sup>★</sup> base, size t  n,
               size t sz,
               int  (∗cmp ) ( const  void ∗, const  void  ∗))!
```
- sorts base [0] through base  $[n-1]$  in ascending/descending order.
- function cmp() is used to perform comparison.

### **void** assert(**int**  expression)

- used to check for invariants/code consistency during debugging.
- does nothing when expression is true.
- prints an error message indicating, expression, filename and line number.

Alternative ways to print filename and line number during execution is to use:  $_FILE$ ,  $LINE$  macros.

# **<stdarg.h>:Variable argument lists**

Variable argument lists:

- functions can variable number of arguments.
- the data type of the argument can be different for each argument.
- atleast one mandatory argument is required.
- Declaration:

**int** printf (**char**\*fmt ,...); /\*mt is last named argument \*

va list ap

- ap defines an iterator that will point to the variable argument.
- before using, it has to be initialized using  $va$  start.

## **<stdarg.h>:Variable argument list**

va\_start( va\_list ap, lastarg)

- ap lastarg refers to the **name** of the last named argument.
- va start is a macro.

va arg(va list ap, type)

- each call of va\_arg points ap to the next argument.
- type has to be inferred from the fixed argument (e.g. printf) or determined based on previous argument(s).

va end(va list ap)

• must be called before the function is exited.

### **<stdarg.h>:Variable argument list(cont.)**

```
int  sum( int  num, . . . ) 
{ 
     va list ap; int total =0;
     va start (ap, num);
     while  (num>0) 
     { 
          \text{total} +=va arg ( ap , \text{int} );
          num−−;
     }
     va_end(ap);
     return  total ;
} 
int suma=sum(4,1,2,3,4); / *called with five args */
int sumb=sum(2,1,2);  / *called  with  three  args  */
```
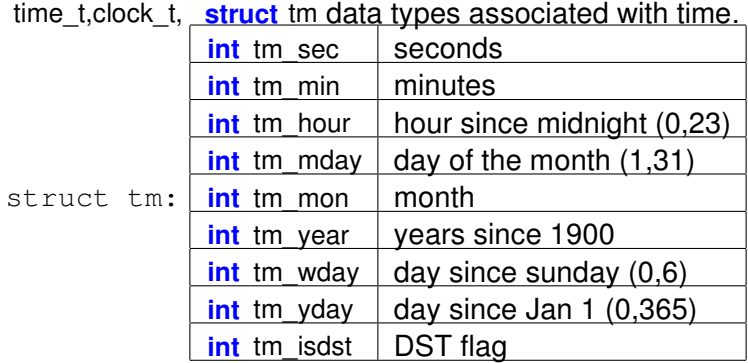

### **<time.h>**

clock\_t clock()

- returns processor time used since beginning of program.
- divide by CLOCKS PER SEC to get time in seconds.

time t time(time  $t * t$ p)

- returns current time (seconds since Jan 1 1970).
- if tp is not NULL, also populates tp.

**double** difftime(time\_t t1,time\_t t2)

• returns difference in seconds.

time\_t mktime( **struct** tm∗tp)

- converts the structure to a time t object.
- returns -1 if conversion is not possible.

**char**∗asctime(**const struct** tm∗tp)

- returns string representation of the form "Sun Jan 3 15:14:13 1988".
- returns static reference (can be overwritten by other calls).

**struct** tm∗localtime( **const** time\_t ∗tp)

• converts **calendar time** to local time".

**char**∗ctime(**const** time t ∗tp)

- converts **calendar time** to string representation of local time".
- equivalent to sctime(locitime(tp))!

### **<time.h>**

size\_t strftime (**char**∗s,size\_t smax, **const char**∗fmt,**const struct** tm∗tp)

- returns time in the desired format.
- does not write more than smax characters into the string s.

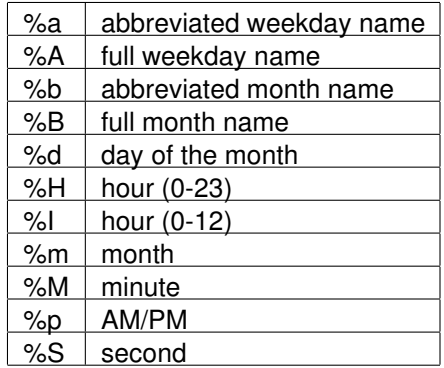

MIT OpenCourseWare http://ocw.mit.edu

6.087 Practical Programming in C January (IAP) 2010

For information about citing these materials or our Terms of Use,visit: http://ocw.mit.edu/terms.